# **Foreman - Feature #792**

# **Dashboard should be default view**

03/25/2011 04:10 PM - Dis Connect

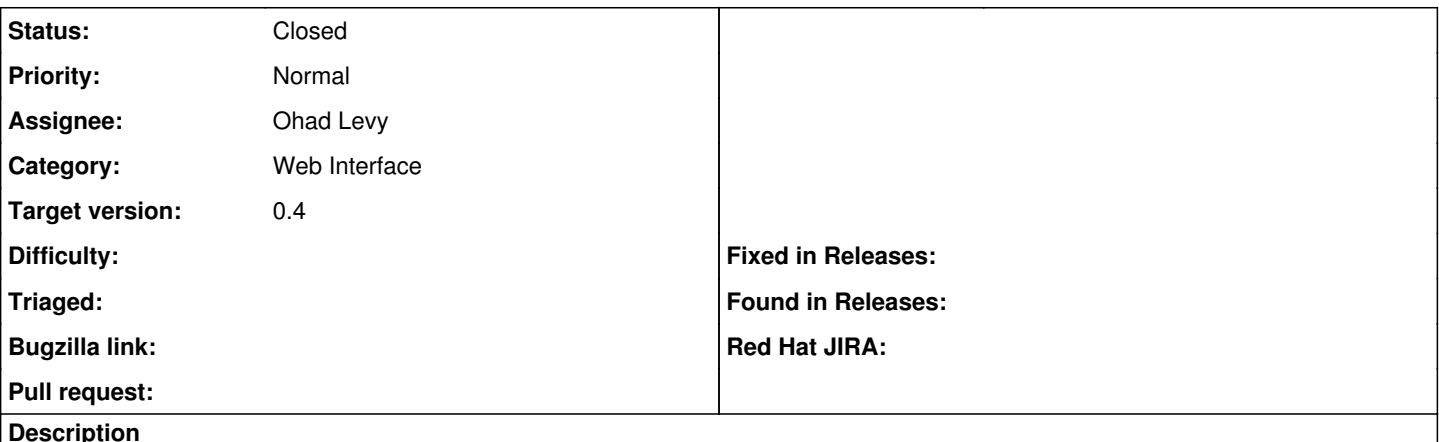

Dashboard should be the default Foreman view - it is an overview of what is going on, with navigation to other tasks..

#### **Associated revisions**

#### **Revision c3829ef8 - 10/03/2011 09:48 AM - Ohad Levy**

fixes #792 - Dashboard should be default view

#### **History**

### **#1 - 07/22/2011 11:28 AM - Paul Kelly**

- *Category set to Web Interface*
- *Status changed from New to Ready For Testing*
- *Assignee set to Paul Kelly*

### **#2 - 07/22/2011 11:43 AM - Paul Kelly**

*- Tracker changed from Bug to Feature*

#### **#3 - 10/03/2011 09:49 AM - Ohad Levy**

- *Assignee changed from Paul Kelly to Ohad Levy*
- *Target version set to 0.4*

#### **#4 - 10/03/2011 10:02 AM - Ohad Levy**

- *Status changed from Ready For Testing to Closed*
- *% Done changed from 0 to 100*

Applied in changeset [c3829ef8e0fe39079e48c139fcebc1ad278aeaeb](https://projects.theforeman.org/projects/foreman/repository/foreman/revisions/c3829ef8e0fe39079e48c139fcebc1ad278aeaeb).